## **FAQ - Auto provisioning: Add base station**

Valid for: N610 N670 N870 N870E Embedded Integrator Virtual Integrator **Valid for N670 / N870 / N870E, but not supported by N610.** Via auto-provisioning you can add DECT base stations. **Provisioning example** <?xml version="1.0" encoding="UTF-8"?> <provisioning version="1.1" productID="e2"> <nvm> <oper name="add\_bs" value="589ec60d90ca"> <param name="DectManager" value="local"/> <param name="name" value="viaprov"/> <param name="ipMode" value="1"/> <param name="ucSyncLevel" value="3"/> </oper> </nvm> </provisioning>

## **Provisioning parameters**

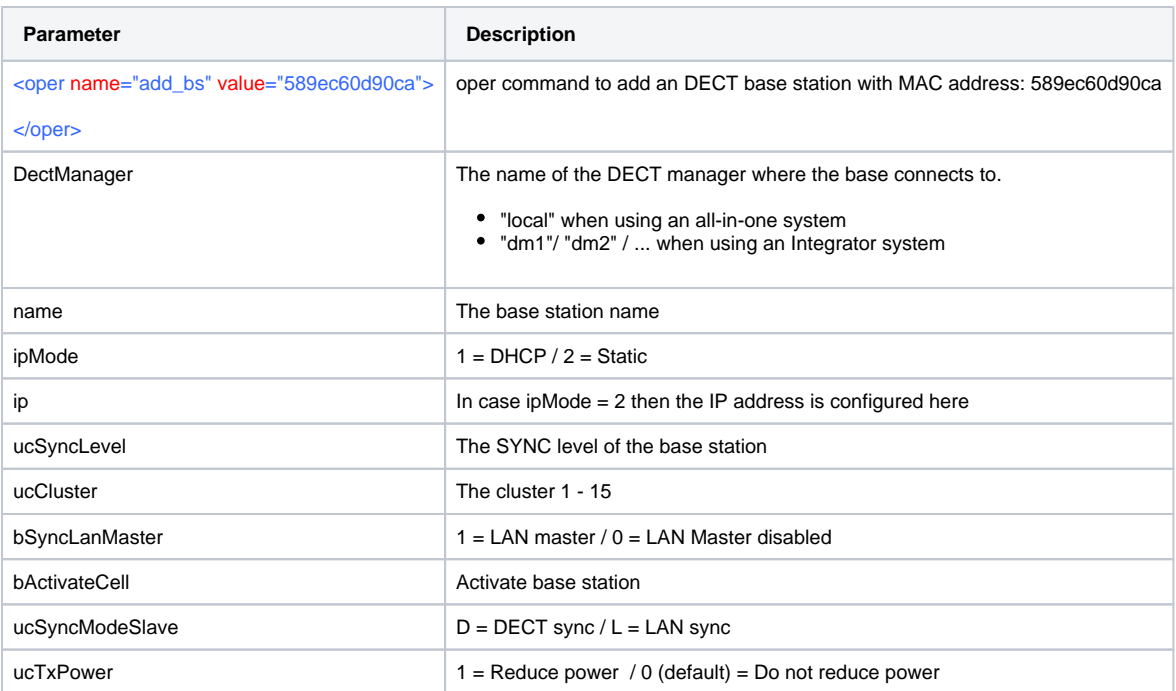

## Other example:

If you want to change the base station settings after it has been added to the system, you need to use the Parameter "**ConfirmedBaseStations**" and the MAC address of the DECT Base, see the example below.

## **Provisioning base settings**

```
<?xml version="1.0" encoding="UTF-8"?>
<provisioning version="1.1" productID="e2">
```
 $<$ nvm $>$ 

<param name="ConfirmedBaseStations.589ec60d90ca.ucSyncLevel" value="3"/>

 $\langle$ nvm $\rangle$ </provisioning>